## Step 1: Search in the App Store for Bluefire Reader and Install

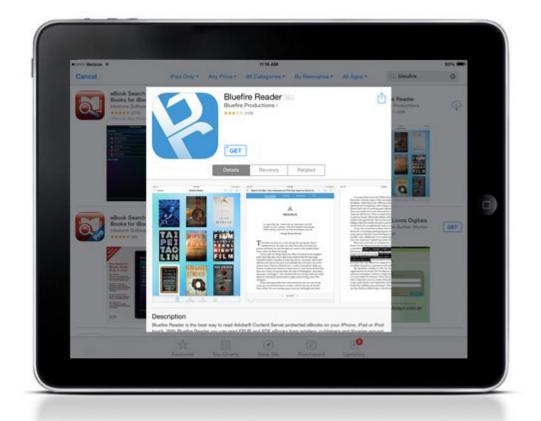

Step 2: Once installed, you will see the homepage with two sample eBooks. To access the authorization settings, click Info.

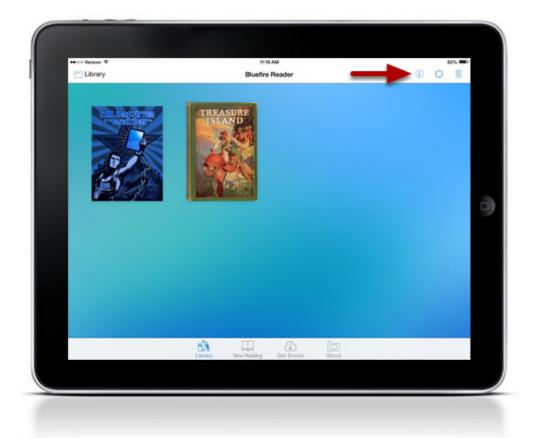

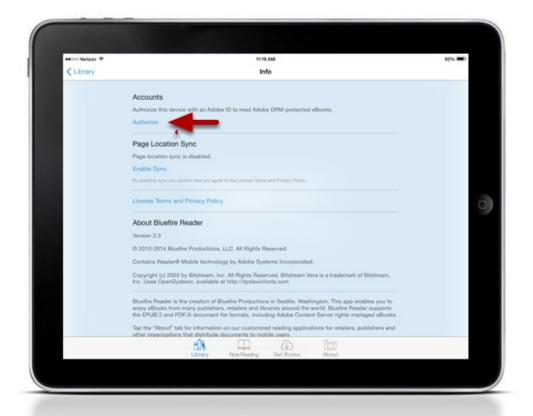

Step 4: Enter your Adobe ID and Password. If you do not have an Adobe ID, you can create one by clicking Create a free Adobe ID.

| eecco Verkaan. ♥ | TE TE AM                                                                                                    | 92% 💷 |
|------------------|----------------------------------------------------------------------------------------------------|-------|
|                  | Liuepine neaclen<br>Authorize this device with an Adobe ID to<br>read Adobe DRM-protected eBooks and<br>sync your task page read between devices. |       |
|                  | Create a free Adobe ID                                                                                                    |       |
|                  | Adobe ID                                                                                                    |       |
|                  | Password                                                                                                    | -     |
|                  | By authorizing, you confirm that you agree<br>to the License Terms and Privacy Policy.                                                            |       |
|                  | Not Now Authorize                                                                                                    |       |
|                  | Forgot Password? Literatus Terms and<br>Privacy Policy                                                                                            |       |
|                  |                                                                                                    |       |
|                  |                                                                                                    |       |
|                  |                                                                                                    |       |
|                  |                                                                                                    |       |
|                  |                                                                                                    |       |

| Library | MA do:n<br>Info                                                                                                    | 97% =0 |
|---------|----------------------------------------------------------------------------------------------------|--------|
| -       |                                                                                                    |        |
|         | Accounts                                                                                                    |        |
|         | This application is authorized with the following user accounts:                                                                                                    |        |
|         | rachel.palmer@sheridan.com (AdobeID)                                                                                                    |        |
|         | Deauthorize                                                                                                    |        |
|         | Page Location Sync                                                                                                    |        |
|         | Page location sync is enabled.                                                                                                    |        |
|         | Disable Sync                                                                                                    |        |
|         | License Terms and Privacy Policy                                                                                                    |        |
|         | About Bluefire Reader                                                                                                    |        |
|         | Version 2.3                                                                                                    |        |
|         | © 2010-2014 Bluefire Productions, LLC. All Rights Reserved.                                                                                                    |        |
|         | Contains Reader® Mobile technology by Adobe Systems Incorporated.                                                                                                    |        |
|         | Copyright (c) 2003 by Bitstream, Inc. All Rights Reserved. Bitstream Vera is a trademark of Bitstream,<br>Inc. Uses OpenDyslexic, available at http://dyslexicfonts.com                                                                                                    |        |
|         | Bluefire Reader is the creation of Bluefire Productions in Seattle, Washington. This app enables you to<br>enjoy eBooks from many publishera, retailers and Ibraries around the world. Bluefire Reader supports<br>the EPUB 2 and PDF/A document file formats, including Adobe Content Server rights managed eBooks. |        |
|         | Tap the "About" tab for information on our customized reading applications for retailers, publishers and                                                                                                    |        |
|         | ether conservations that distribute de documents to mobile unare.                                                                                                    |        |
|         | Library Nov-Reading Get Books About                                                                                                    |        |
|         |                                                                                                    |        |